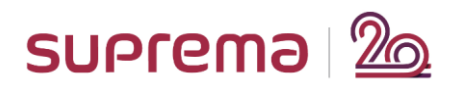

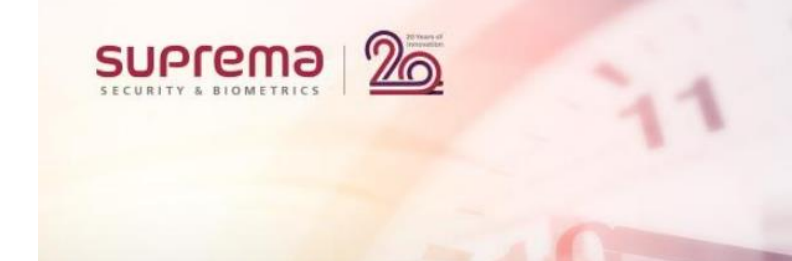

## Webinar: **BioStar 2 TA Beginner** (Crash Course) - Duration: 3 hours

## **<Major Q&A List>**

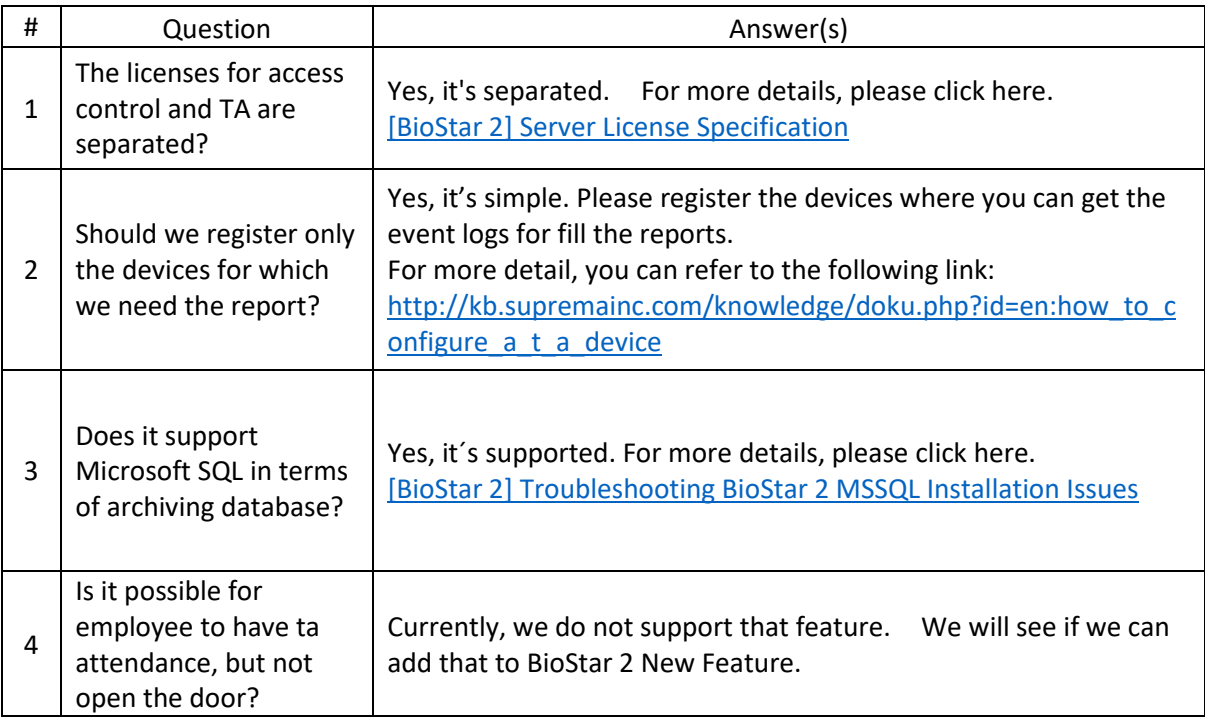

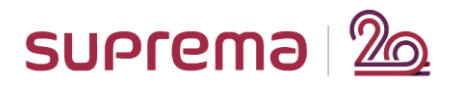

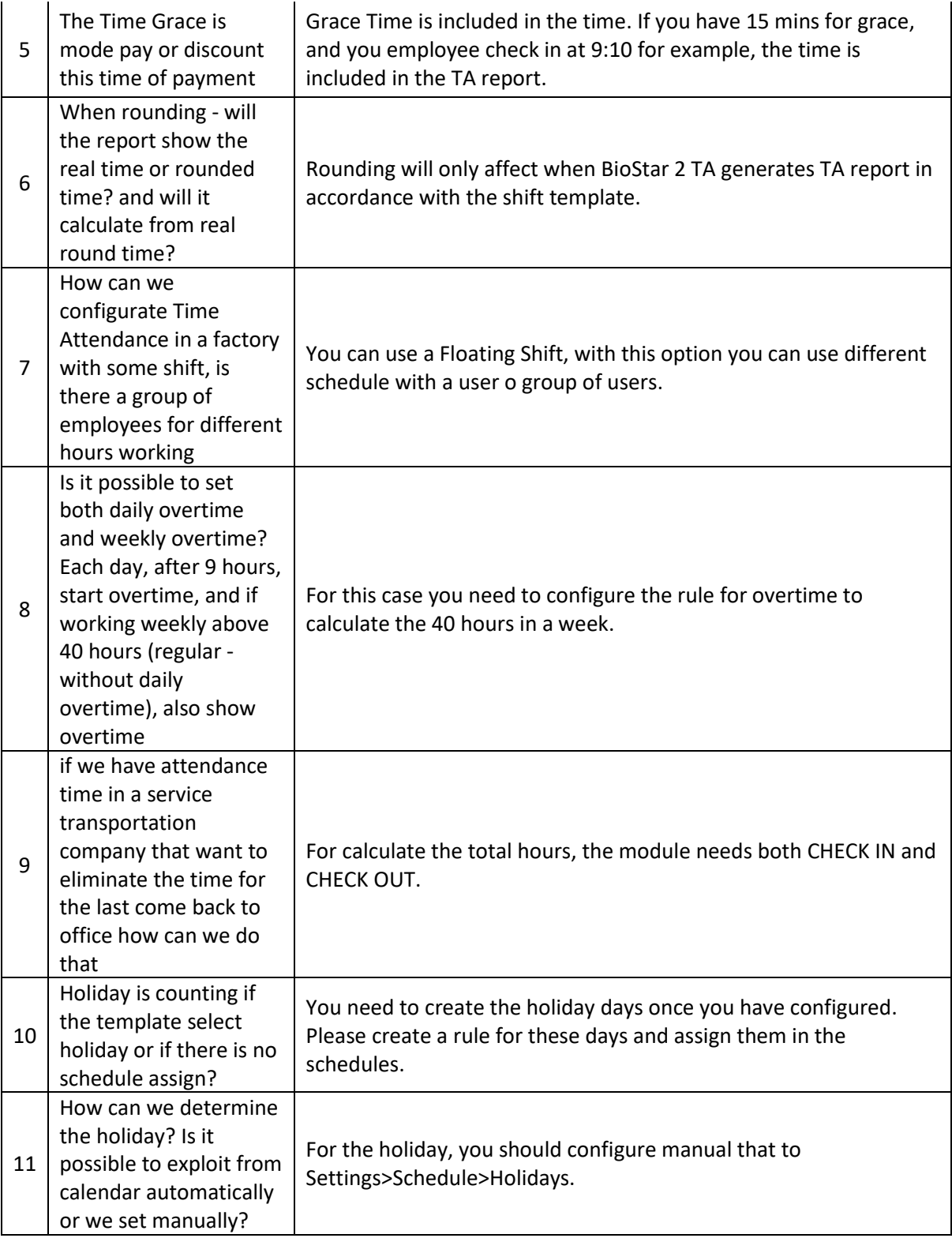

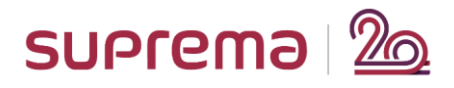

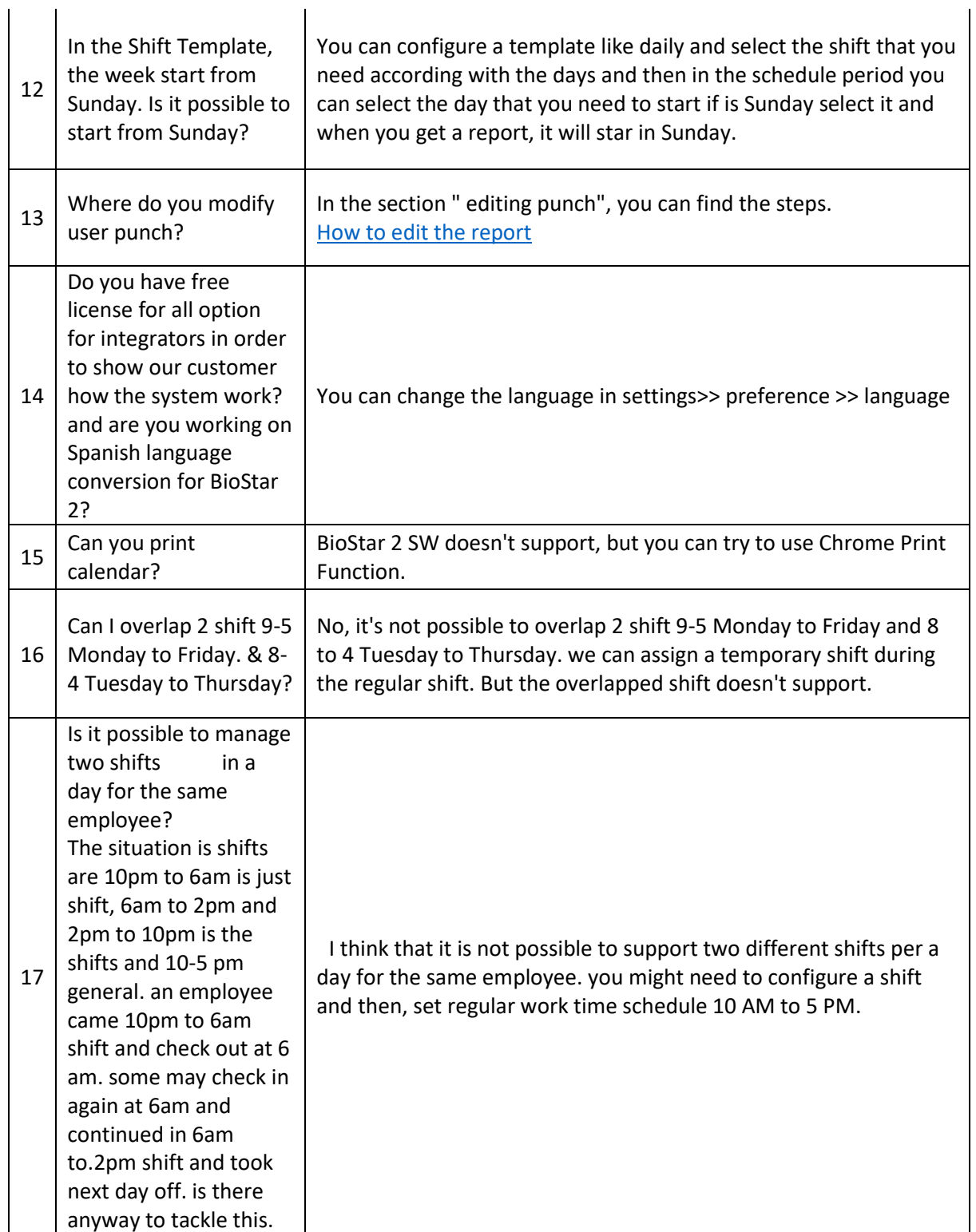

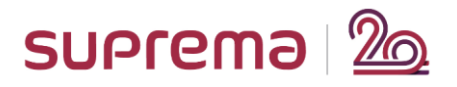

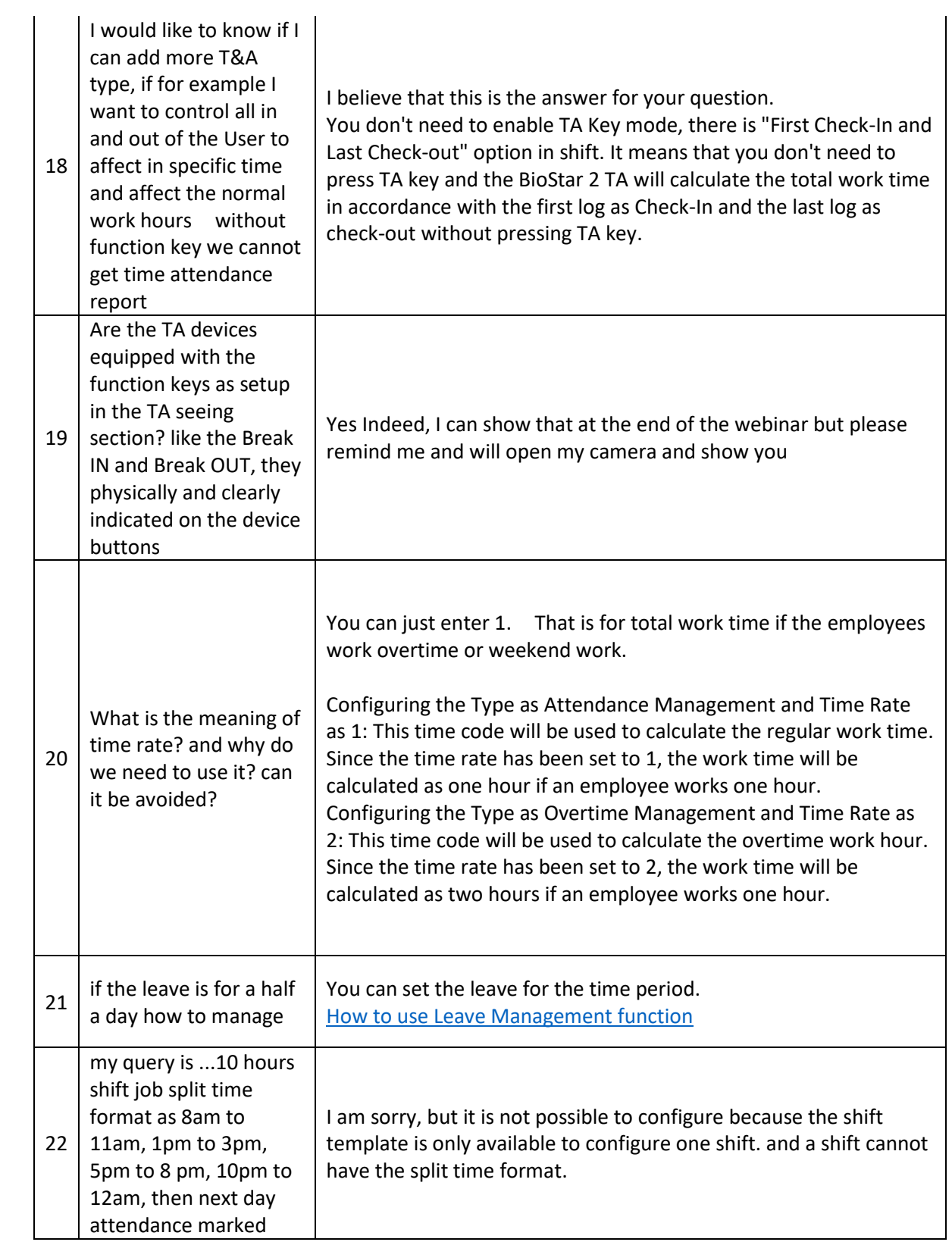

Suprema Inc. 17F Parkview Tower, 248, Jeongjail-ro, Bundang-gu, Seongnam-si, Gyeonggi-do ZIP: 13554 Republic of Korea Tel: +82-31-783-4502 E-mail: sales\_sys@supremainc.com www.supremainc.com

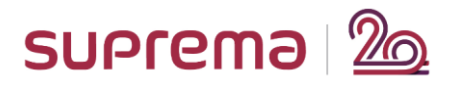

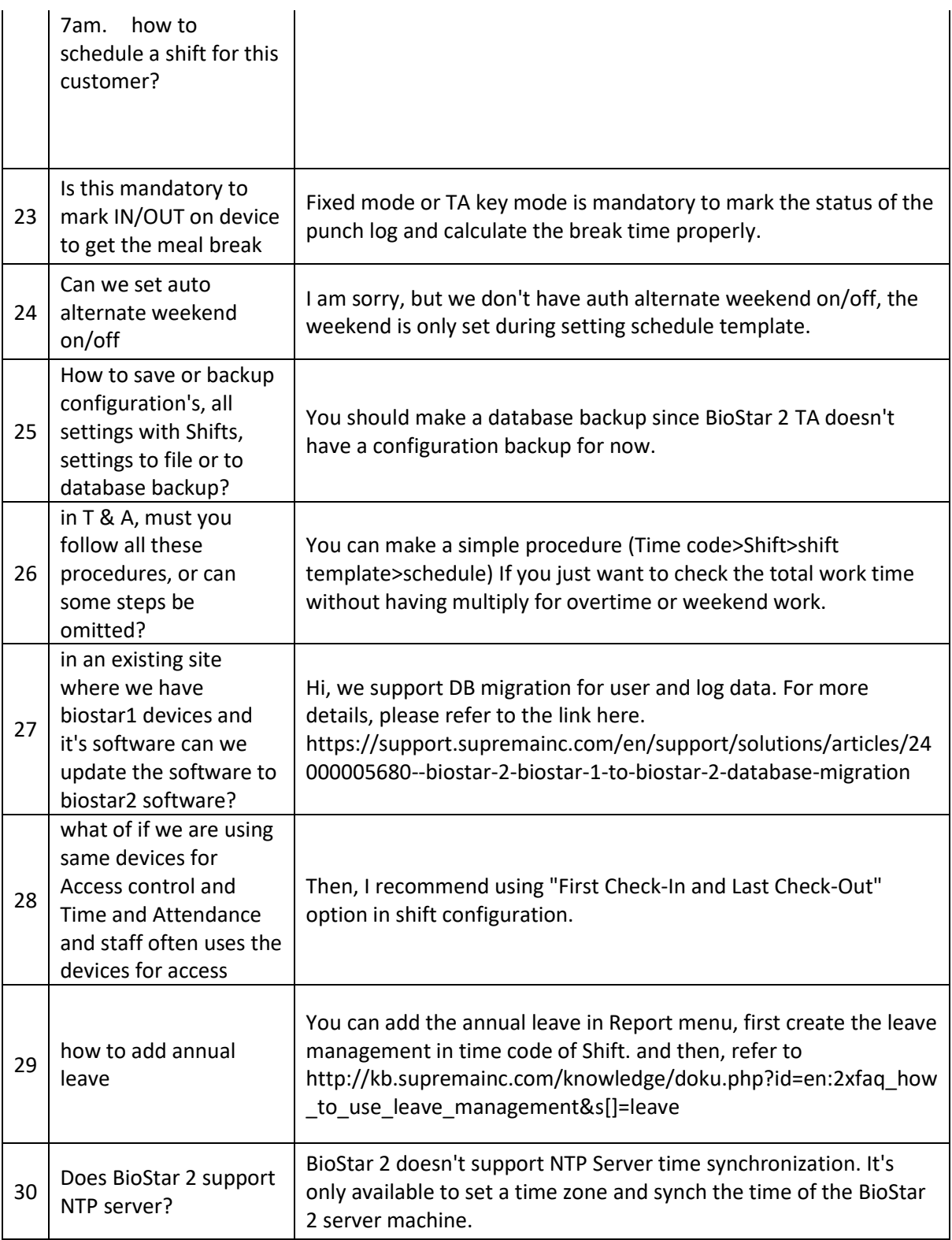

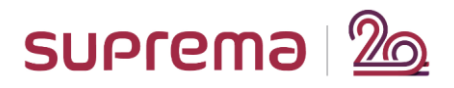

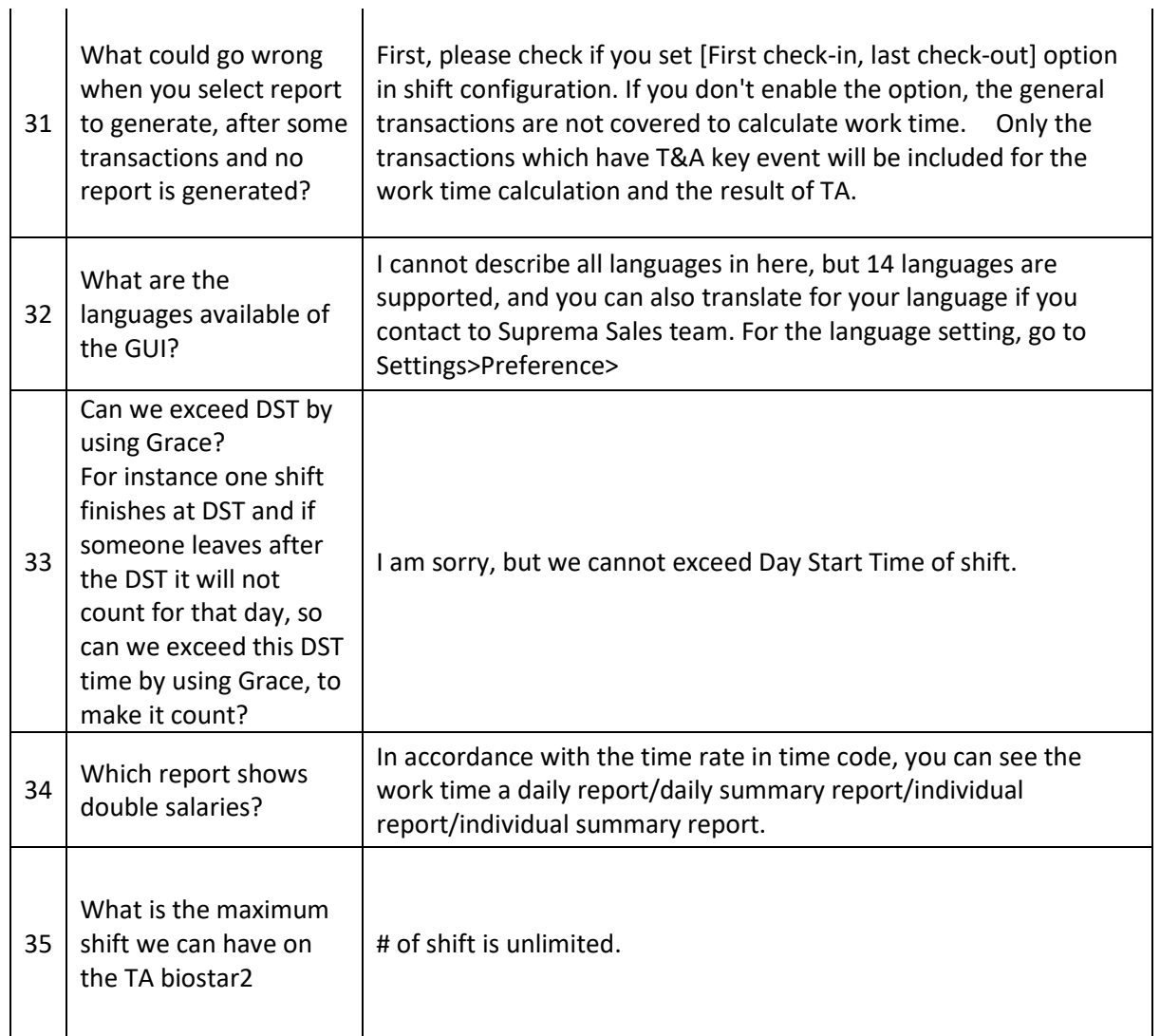

## <End of Document>